## **Texas Higher COORDINATING BOARD**

# **User Access to Web Portals**

To Be Completed by Director of Financial Aid

#### Purpose

The purpose of this form is to provide the requirements in which an institution may:

- Request, remove, and update credentials for the Higher Education Loan Management System (HelmNet).
- Remove application access to the Grant Payment Program (GPP), Financial Aid Database (FAD), and the Good Neighbor Program (GNP) within the Coordinating Board Identification (CBPass) web portal.
- Update authorized MOVEit DMZ designees.

#### Requirements

Institutions must implement procedures to ensure that only authorized staff have access to the THECB secure web portals.

- Users are responsible for protecting the confidentiality of their usernames and passwords.
- User credentials for CBPass applications and HelmNet must be removed using this form whenever access is no longer needed (e.g., a role change, or a staff member's departure).
- Updates to contact information, such as a change in name, title, or email, must be made to a user's profile.
	- o Changes to a user's profile in CBPass are made via the CBPass web portal.
	- o Changes to a user's profile in HelmNet are made via this form.
- MOVEit DMZ is managed solely by the Director of Financial Aid, and institutions are issued only one ID and password. New directors are automatically designated the *Authorizing Official* of MOVEit DMZ. Directors are required to update the system password each time a new designee is assigned, a designee position no longer requires portal access, or a designee no longer works in the department or at the institution. Directors are required to assign *at least one* designee.

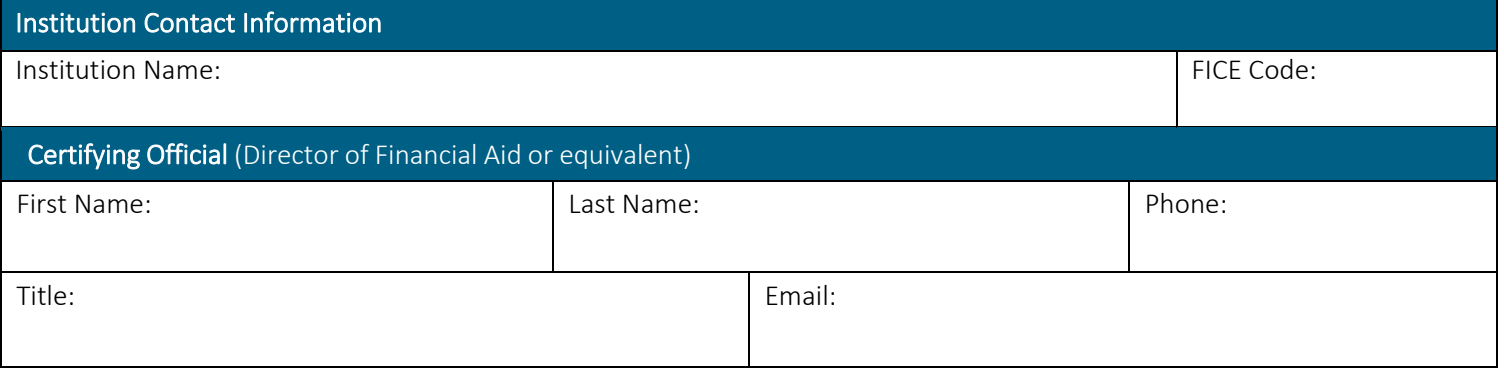

Check box when a NEW or Interim Director is completing this form. □

#### When the above box is checked, the THECB will remove the prior Director's access to all portals and automatically issue a new MOVEit DMZ password for security purposes.

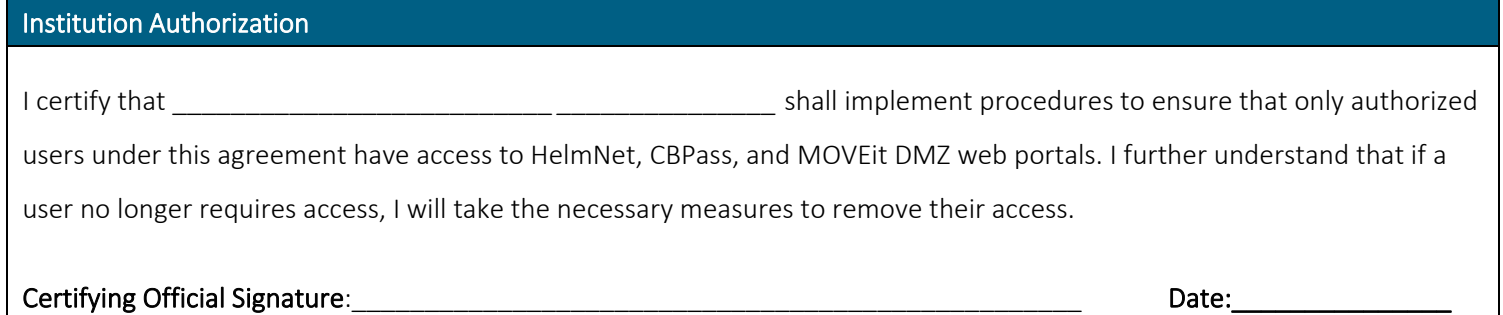

#### Section I - Update MOVEit DMZ

MOVEit DMZ securely collects, stores, manages, and distributes FERPA-regulated information between an institution and the THECB. Authorized personnel can view, download, and submit files. The designees assigned by the Director (two maximum) have the authority to reset the password, if needed.

- If no updates are needed, leave the designee sections blank.
- Adding information in the designee boxes below will override any current designees the THECB has on file.
	- o To request the current designees on file, submit an inquiry throug[h CONTACT US \(s](https://www1.highered.texas.gov/Apps/CRAFT/Home/Create)elect "Financial Aid Question" as the Contact Reason).

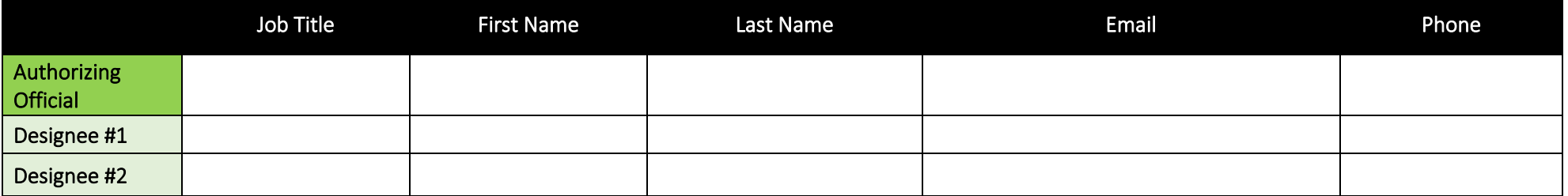

#### Section II - Request or Update HelmNet Access

HelmNet allows authorized personnel to update, certify, and run reports for the state programs CAL, BOT, and TASSP. Only staff responsible for the administration of these programs and the certification of state loan applications should be granted access.

- To request access for a new user, select the **New User** box and enter the user information.
- To update an existing user account, select the Update box and enter the updated user information. Then enter the user's prior information in the row below. Note: Directors are required to submit updated information for existing HelmNet users to keep THECB records current.

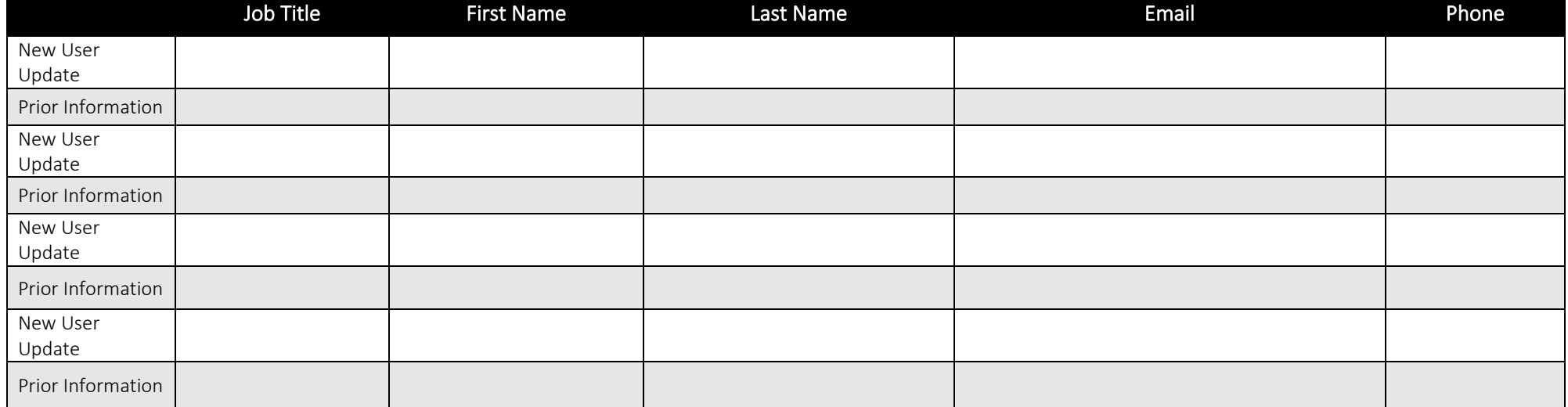

#### Section III - Remove Access to HelmNet or CBPass

Remove access to the HelmNet web portal and the following CBPass applications: Grant Payment Program (GPP); Financial Aid Database (FAD); and the Good Neighbor Program (GNP). Directors are required to remove a user's access if no longer needed (e.g., a role change, or a staff member's departure).

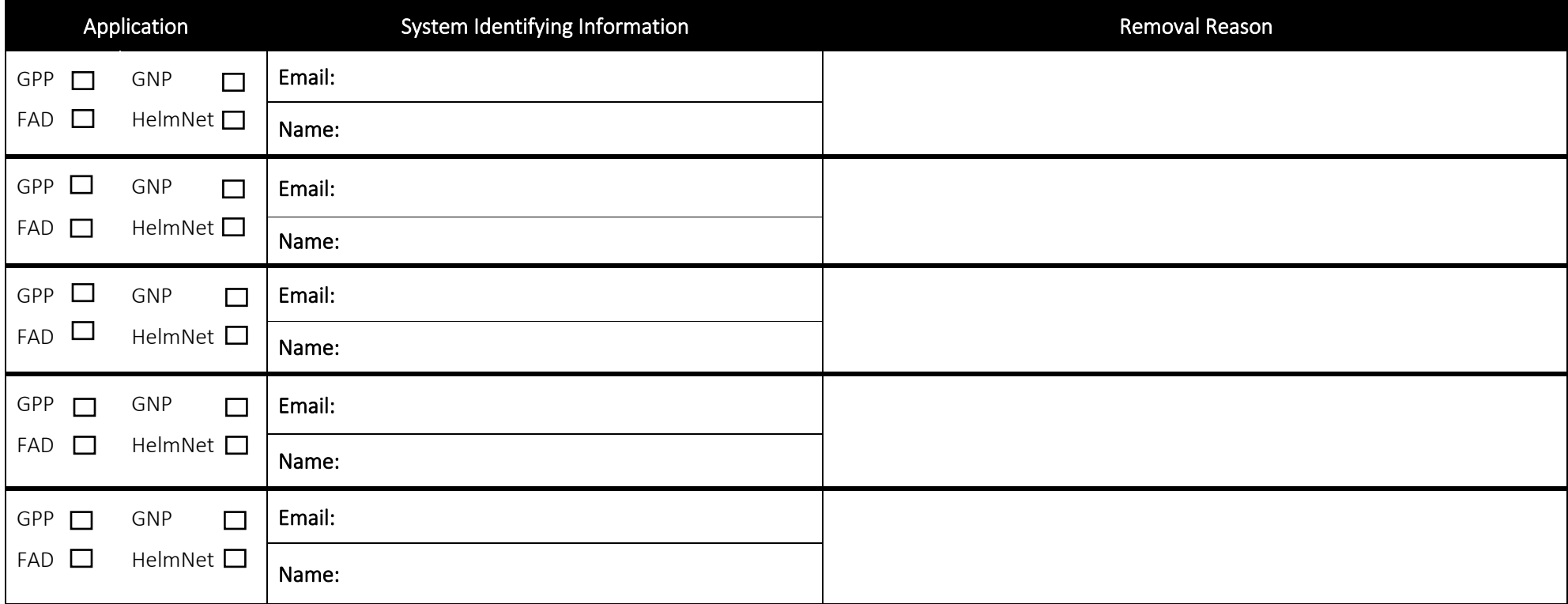

### Submission Instructions

To submit this form for the User Access Annual Review, follow the steps below:

- Step 1. Save the completed form.  $\bullet$  Step 2. Upload the completed form.
	-
	- necessary changes. <sup>o</sup> Example: 012345\_User Access Form Annual Review
- - o When saving, add your six-digit FICE code in the **ource the Colline Vertification Form to upload a** copy of subject line. the signed User Access Form for the THECB to process

For questions, contact Financial Aid Services at 844-792-2640 or through [CONTACT US](https://www1.highered.texas.gov/Apps/CRAFT/Home/Create) (select "Financial Aid Question" as the Contact Reason).